### **ЮЖНО-УРАЛЬСКИЙ ГОСУДАРСТВЕННЫЙ УНИВЕРСИТЕТ**

УТВЕРЖДАЮ: Директор института Политехнический институт

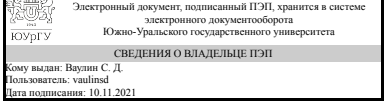

С. Д. Ваулин

## **РАБОЧАЯ ПРОГРАММА**

**дисциплины** 1.Ф.П3.21.01 Программные средства в электроэнергетике **для направления** 13.03.02 Электроэнергетика и электротехника **уровень** Бакалавриат **профиль подготовки** Электроэнергетические системы с интегрированной релейной защитой и автоматикой **форма обучения** очная **кафедра-разработчик** Электрические станции, сети и системы электроснабжения

Рабочая программа составлена в соответствии с ФГОС ВО по направлению подготовки 13.03.02 Электроэнергетика и электротехника, утверждённым приказом Минобрнауки от 28.02.2018 № 144

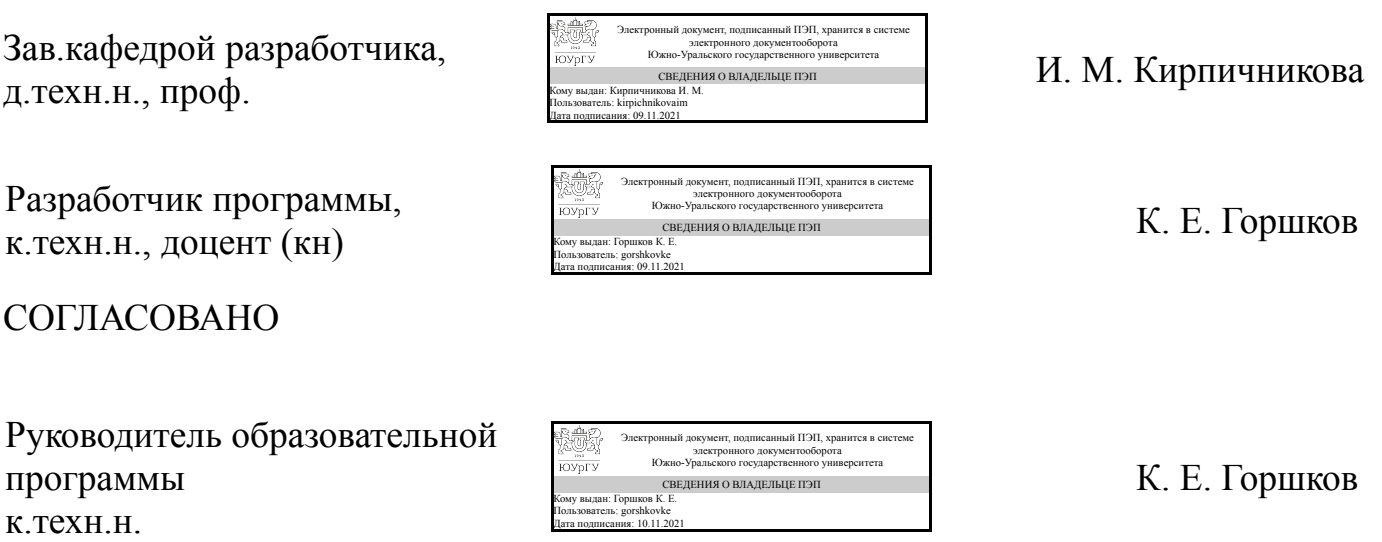

### **1. Цели и задачи дисциплины**

Целью освоения дисциплины является формирование у обучающихся знаний об информационных технологиях, получение основных умений и навыков работы с программными средствами, которые могут применяться в электроэнергетике при проектировании и эксплуатации объектов электроэнергетических систем, а также при программировании и алгоритмизации решения прикладных задач. Задачи дисциплины: 1. Студенты должны знать основные виды программных средств, применяемых при решении инженерных задач в электроэнергетике 2. Студенты должны уметь применять прикладные программы для решения инженерных электротехнических задач, выполнения инженерных расчетов, разработки графических чертежей электрических схем 3. Студенты должны приобрести опыт разработки алгоритмов и программ с помощью языков высокого уровня для алгоритмизации решения общеизвестных математических задач из области электроэнергетики и электротехники

## **Краткое содержание дисциплины**

Освоение системы инженерных математических вычислений MathSoft "MathCAD". Введение в модели и алгоритмы решения функциональных и вычислительных задач электроэнергетики на ЭВМ. Решение в "MathCAD" задачи расчета установившегося режима простейшей электрической сети, решение задачи расчета переходного процесса в коммутируемом электрическом контуре, построение графиков функций и обработка табличных данных. Стандарты, требования и основные принципы выполнения графических чертежей электрических схем. Освоение графического редакторе Microsoft "Visio". Приемы построения с помощью редактора электрических схем приборов и устройств, схем главных электрических соединений подстанций, функционально-логических схем релейной защиты и автоматики. Ознакомление с основами программирования на языке "Python" в редакторе "Orion". Разработка модулей и подпрограмм для алгоритмизации решения общеизвестных математических задач из области электроэнергетики и электротехники.

## **2. Компетенции обучающегося, формируемые в результате освоения дисциплины**

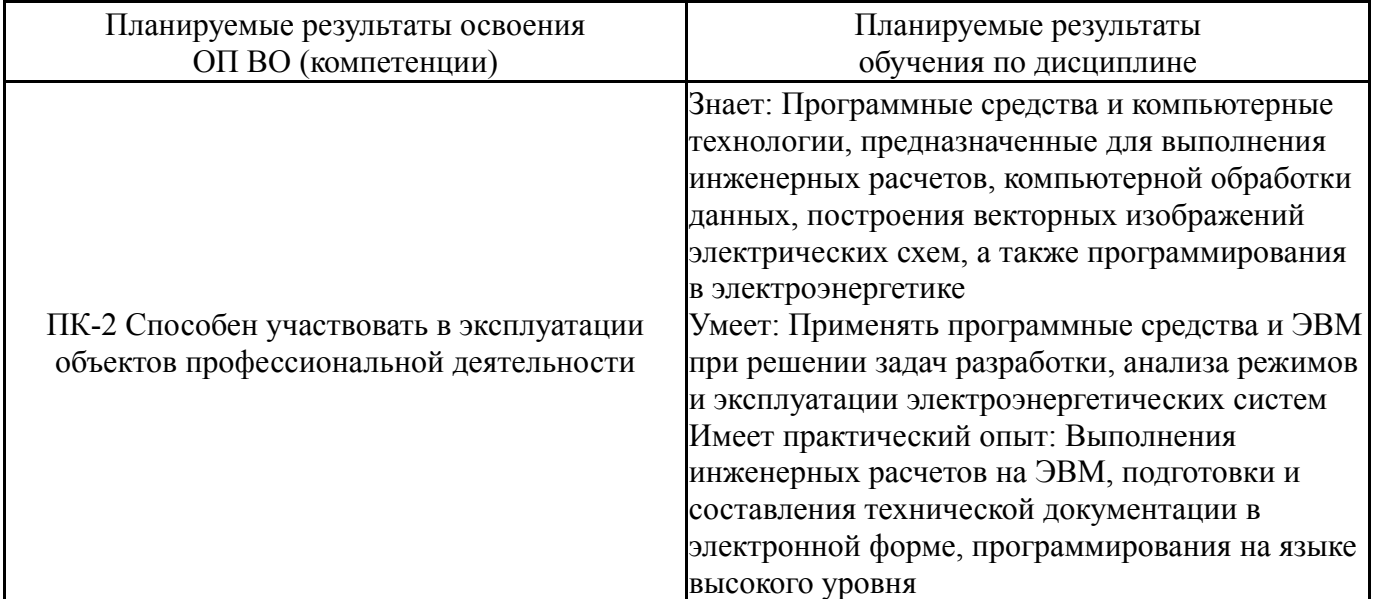

# **3. Место дисциплины в структуре ОП ВО**

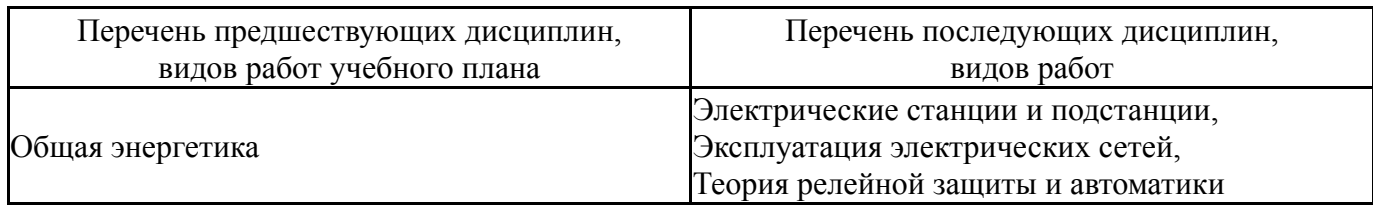

Требования к «входным» знаниям, умениям, навыкам студента, необходимым при освоении данной дисциплины и приобретенным в результате освоения предшествующих дисциплин:

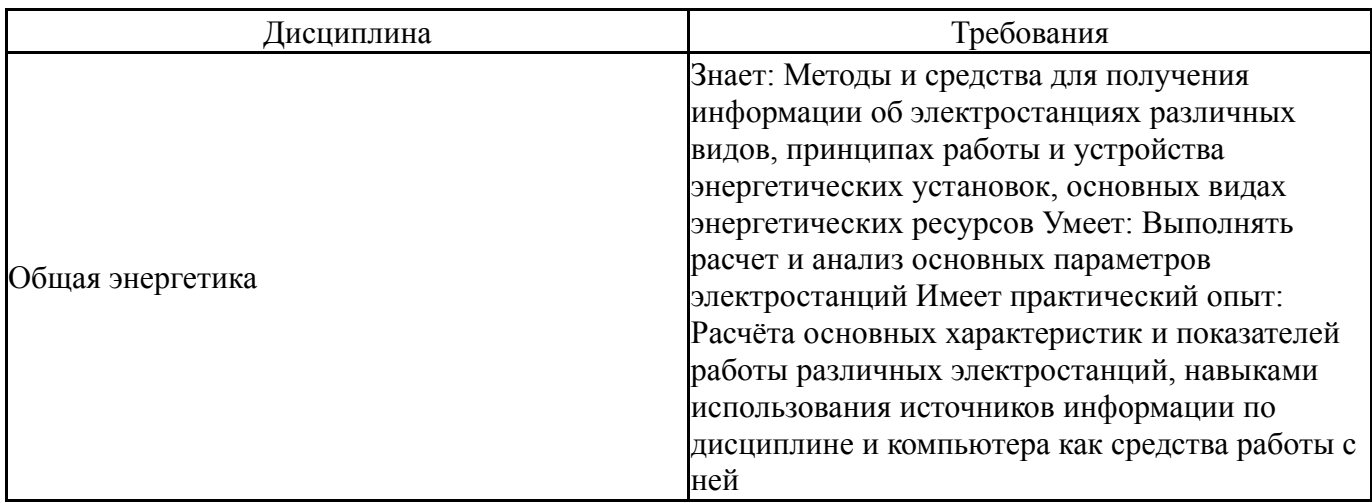

# **4. Объём и виды учебной работы**

Общая трудоемкость дисциплины составляет 4 з.е., 144 ч., 74,5 ч. контактной работы

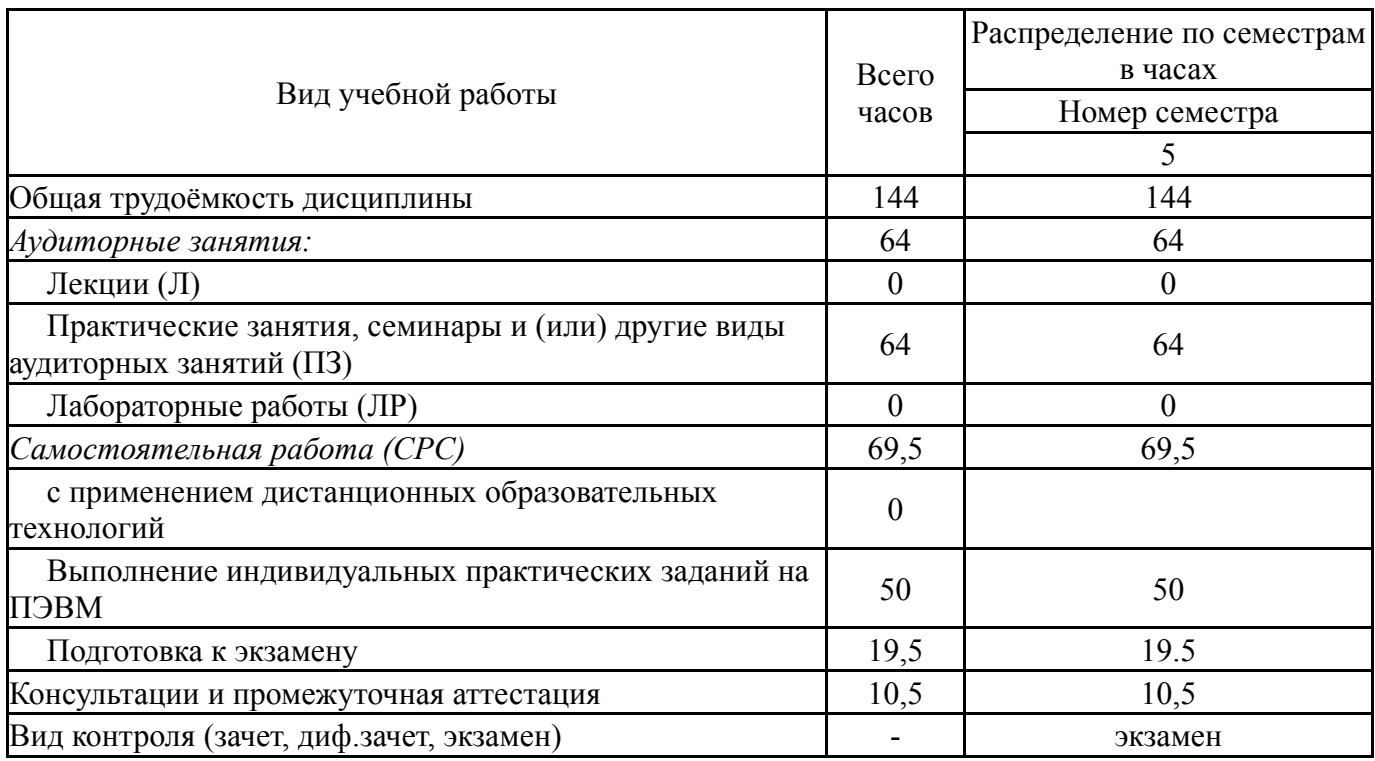

## **5. Содержание дисциплины**

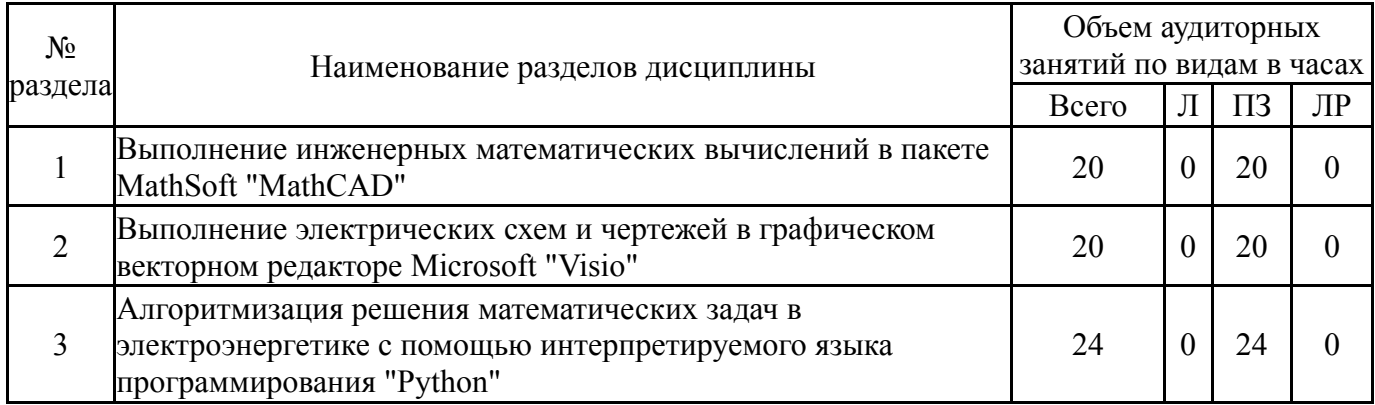

# **5.1. Лекции**

Не предусмотрены

## **5.2. Практические занятия, семинары**

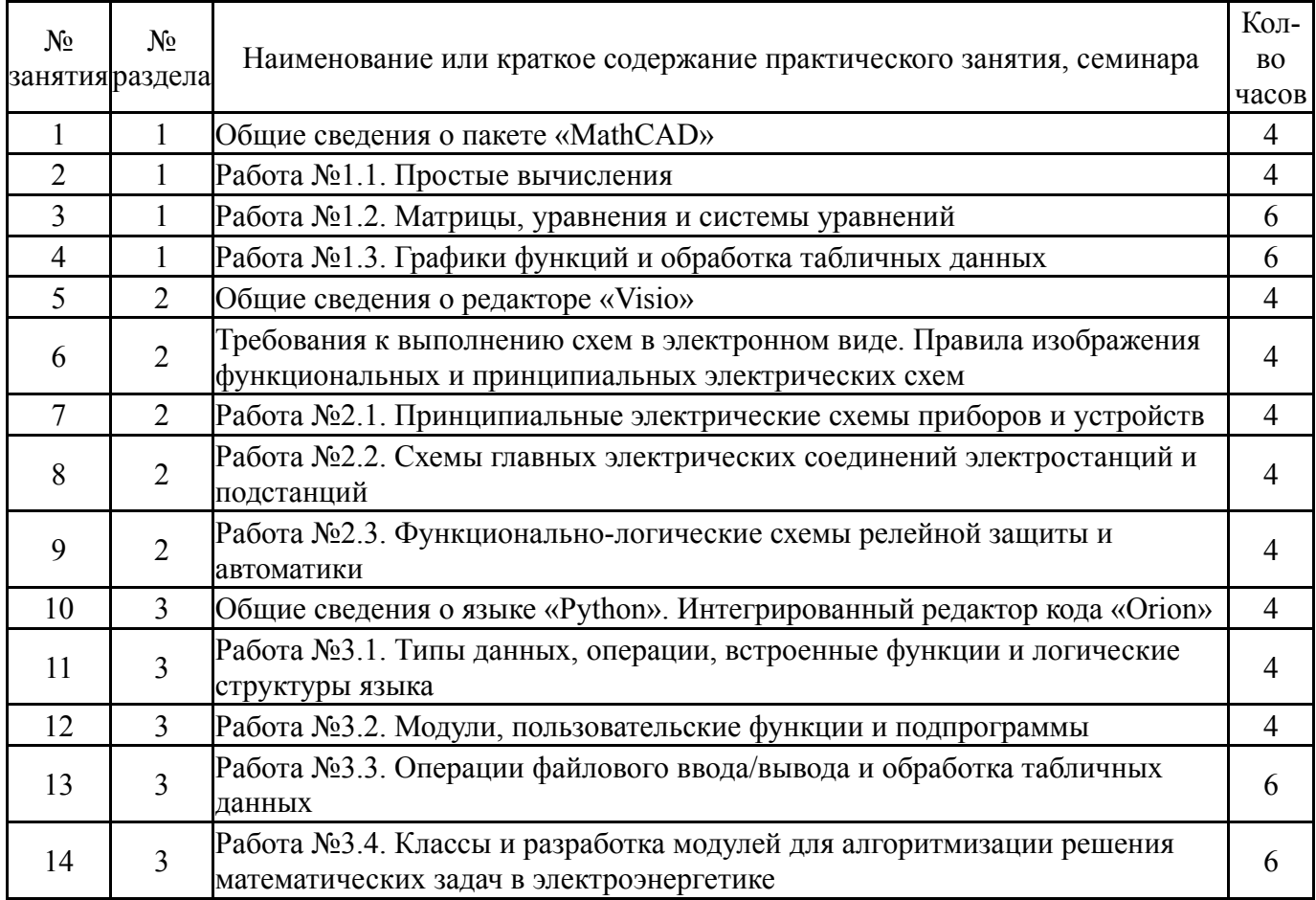

# **5.3. Лабораторные работы**

Не предусмотрены

# **5.4. Самостоятельная работа студента**

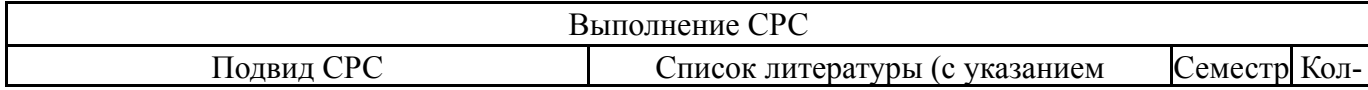

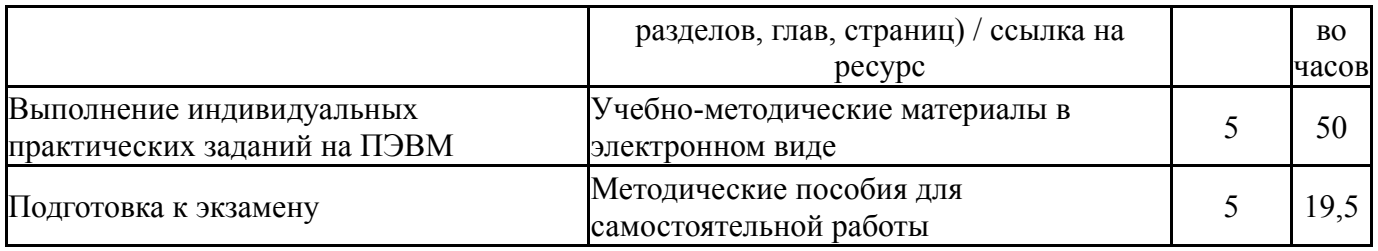

## **6. Текущий контроль успеваемости, промежуточная аттестация**

Контроль качества освоения образовательной программы осуществляется в соответствии с Положением о балльно-рейтинговой системе оценивания результатов учебной деятельности обучающихся.

## **6.1. Контрольные мероприятия (КМ)**

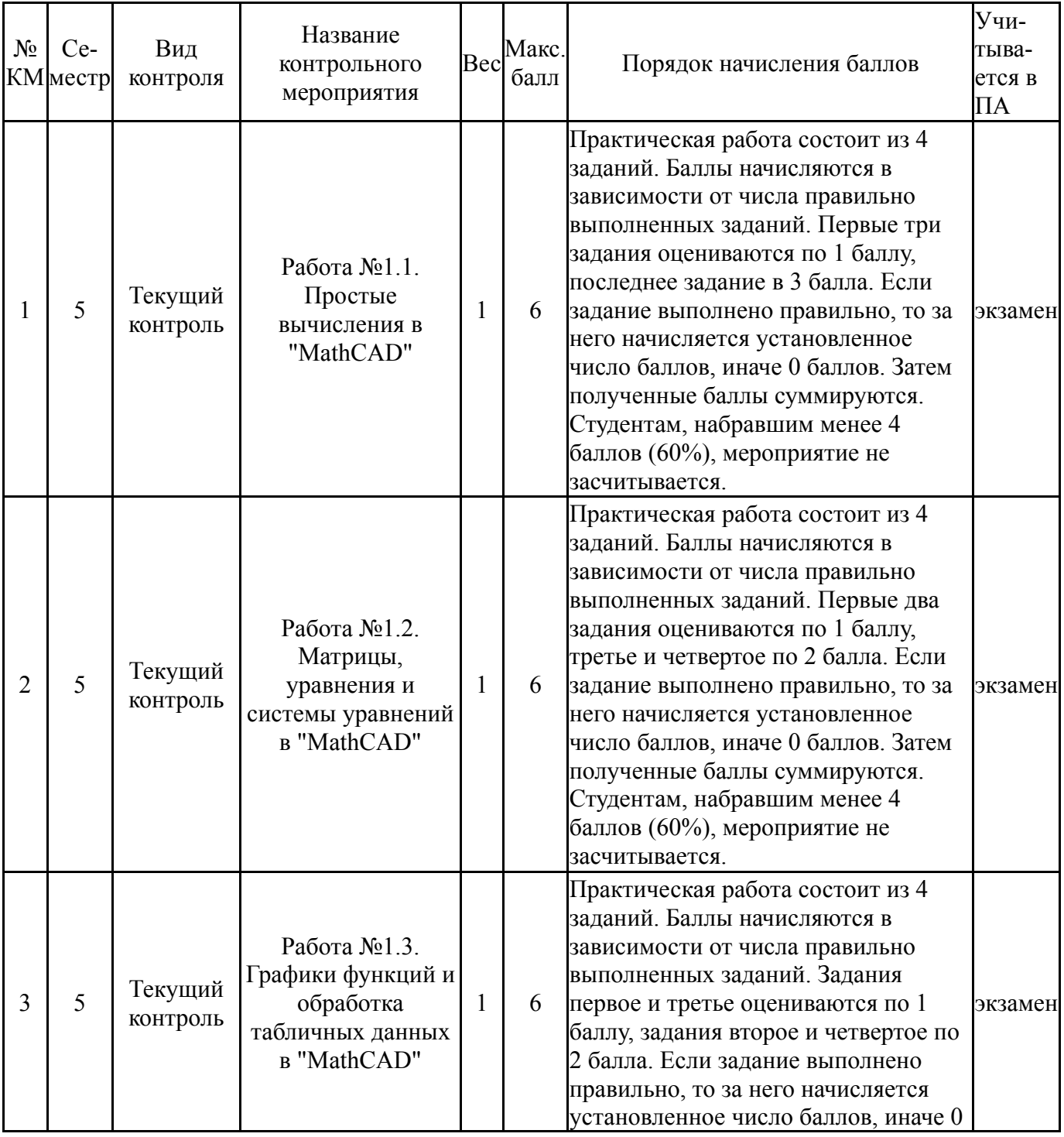

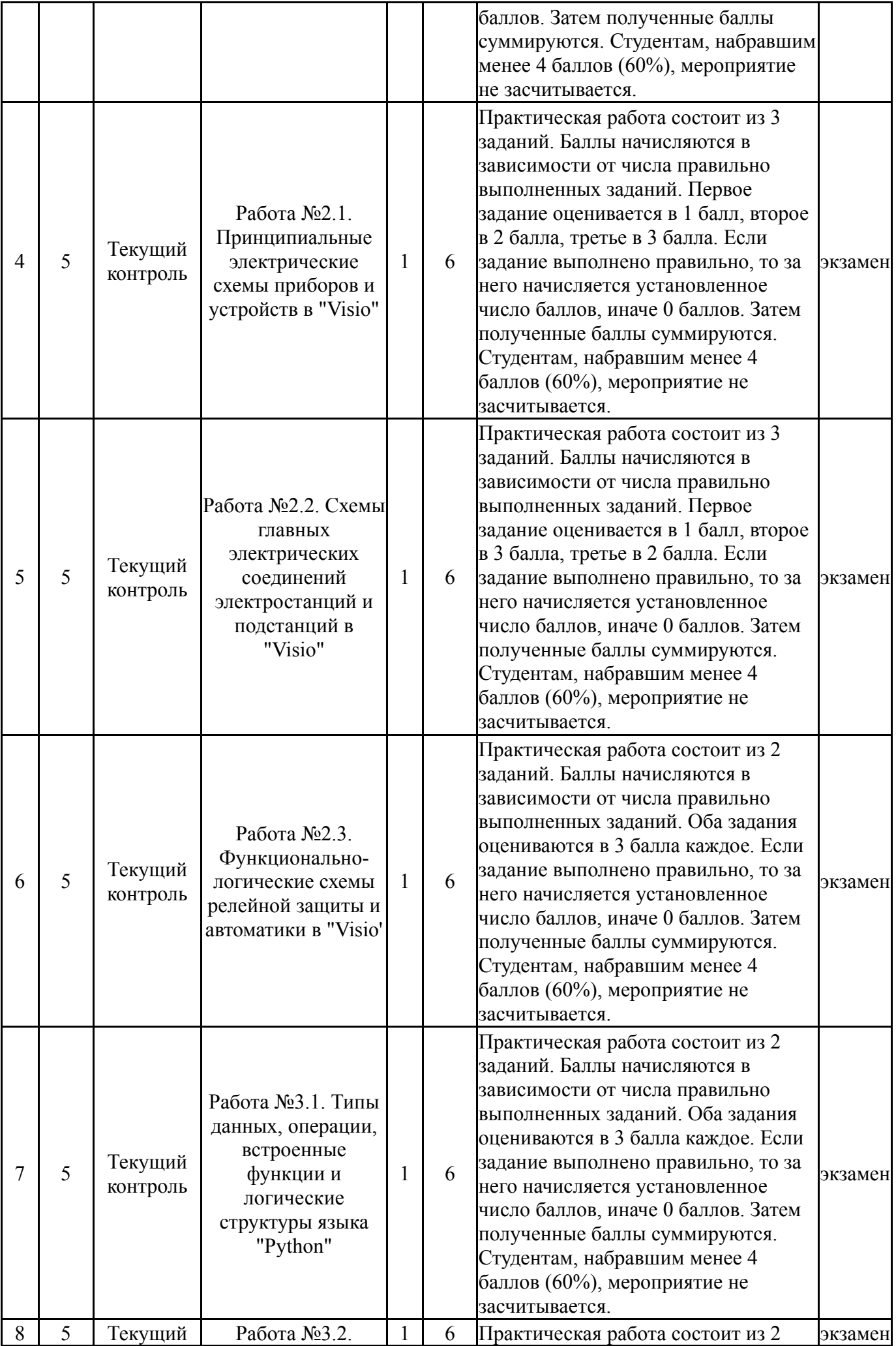

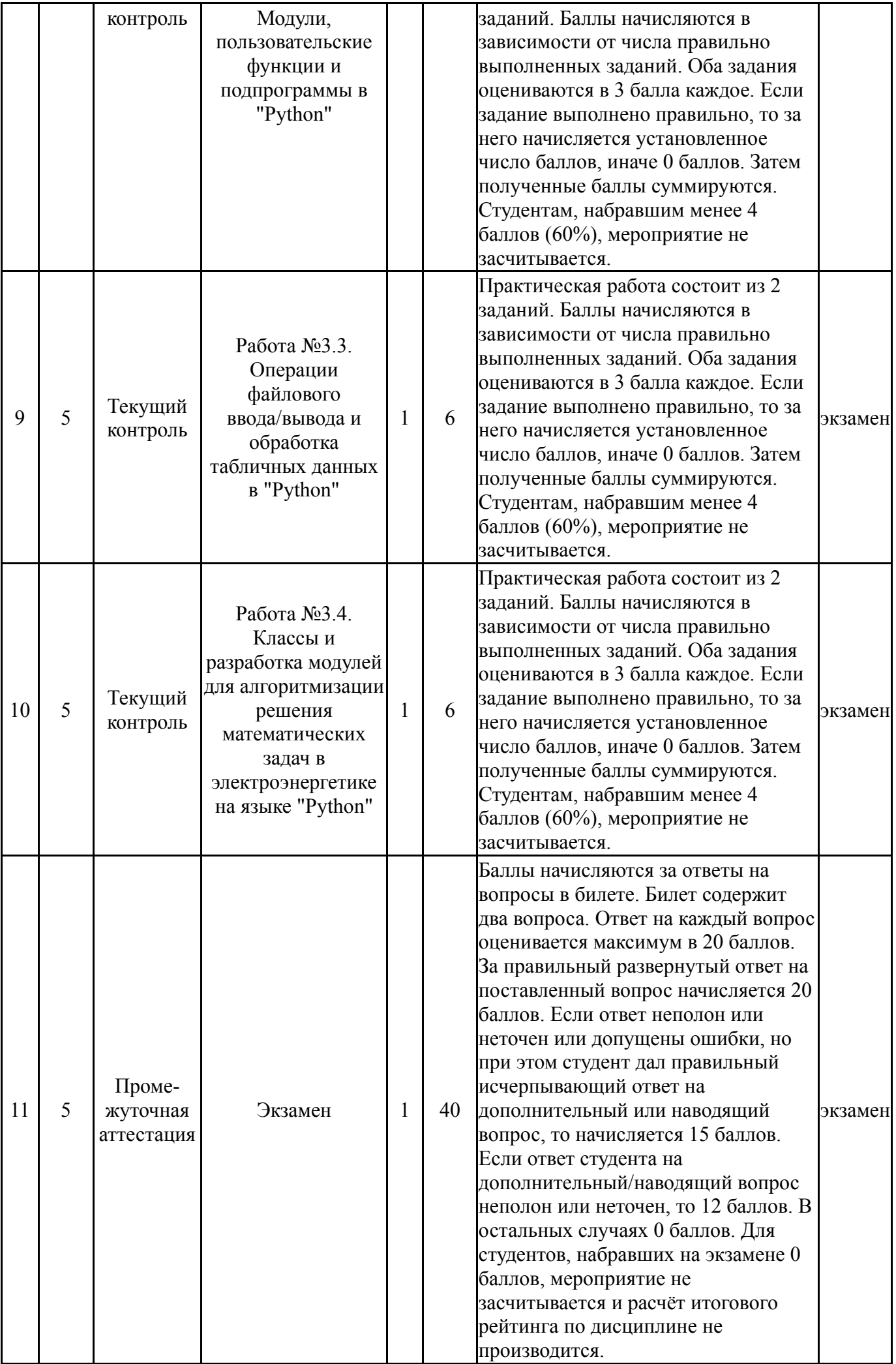

#### **6.2. Процедура проведения, критерии оценивания**

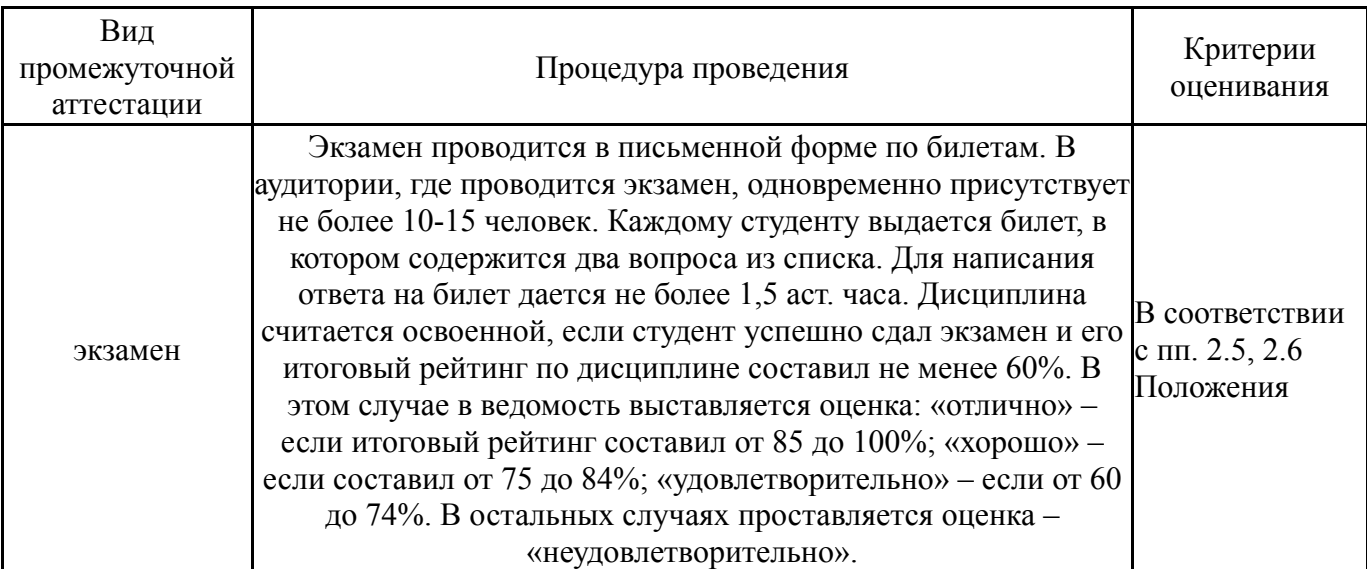

## **6.3. Оценочные материалы**

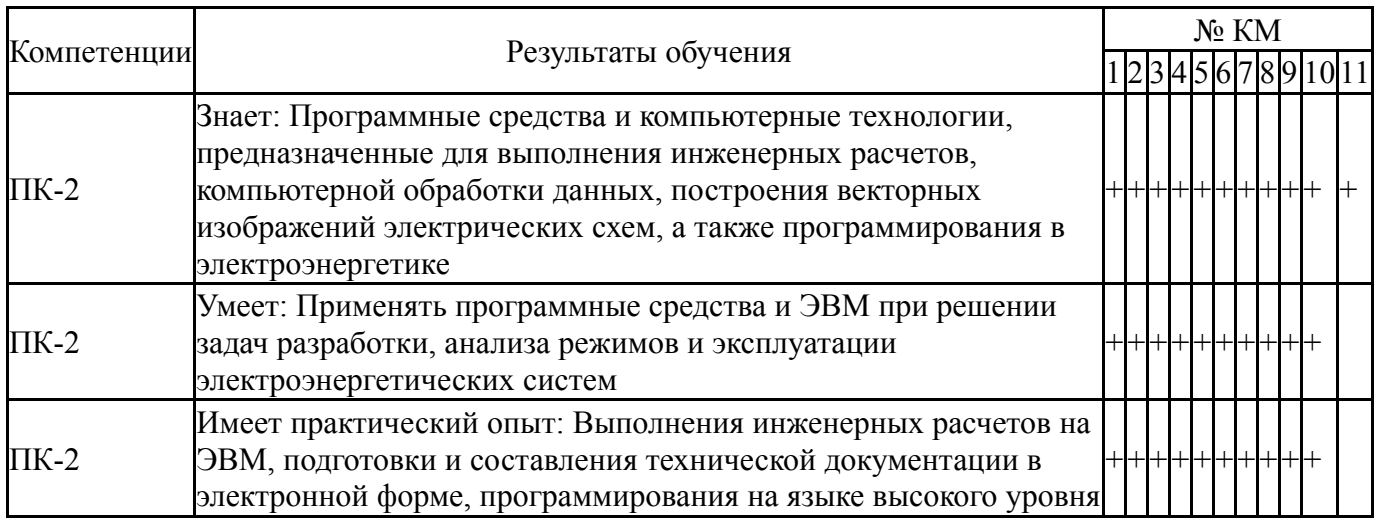

Фонды оценочных средств по каждому контрольному мероприятию находятся в приложениях.

### **7. Учебно-методическое и информационное обеспечение дисциплины**

#### **Печатная учебно-методическая документация**

- *а) основная литература:* Не предусмотрена
- *б) дополнительная литература:* Не предусмотрена
- *в) отечественные и зарубежные журналы по дисциплине, имеющиеся в библиотеке:* Не предусмотрены
- *г) методические указания для студентов по освоению дисциплины:*

1. Горшков К.Е. Программные средства и основы программирования и алгоритмизации задач в электроэнергетике: учебное пособие к практическим занятиям на ПЭВМ / К.Е. Горшков. – Челябинск: Издательский центр ЮУрГУ,  $2020. - 160$  c.

*из них: учебно-методическое обеспечение самостоятельной работы студента:*

1. Горшков К.Е. Программные средства и основы программирования и алгоритмизации задач в электроэнергетике: учебное пособие к практическим занятиям на ПЭВМ / К.Е. Горшков. – Челябинск: Издательский центр ЮУрГУ,  $2020. - 160$  c.

#### **Электронная учебно-методическая документация**

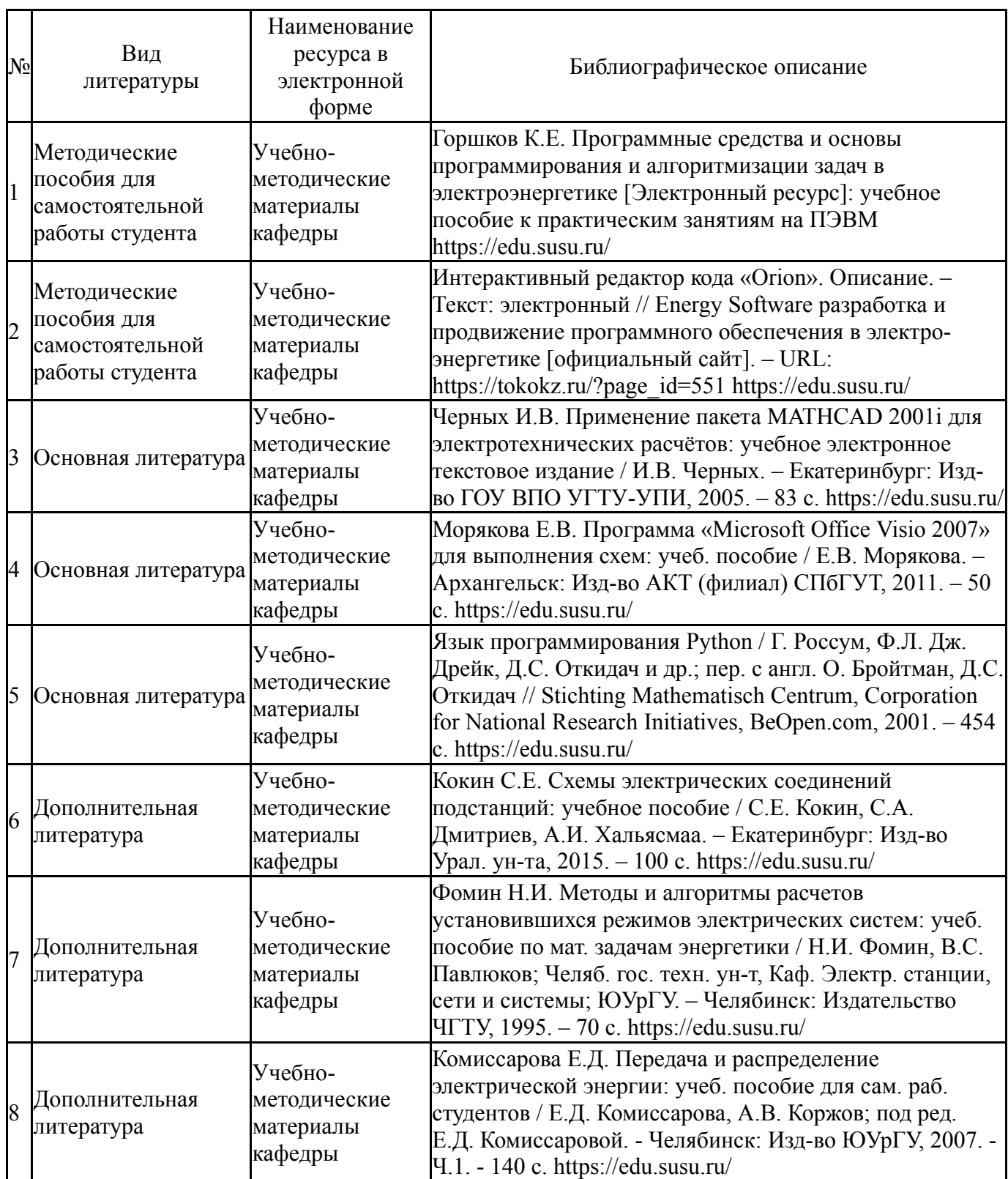

Перечень используемого программного обеспечения:

- 1. Microsoft-Office(бессрочно)
- 2. PTC-MathCAD(бессрочно)
- 3. -Python(бессрочно)
- 4. Microsoft-Visio(бессрочно)

Перечень используемых профессиональных баз данных и информационных справочных систем:

Нет

# **8. Материально-техническое обеспечение дисциплины**

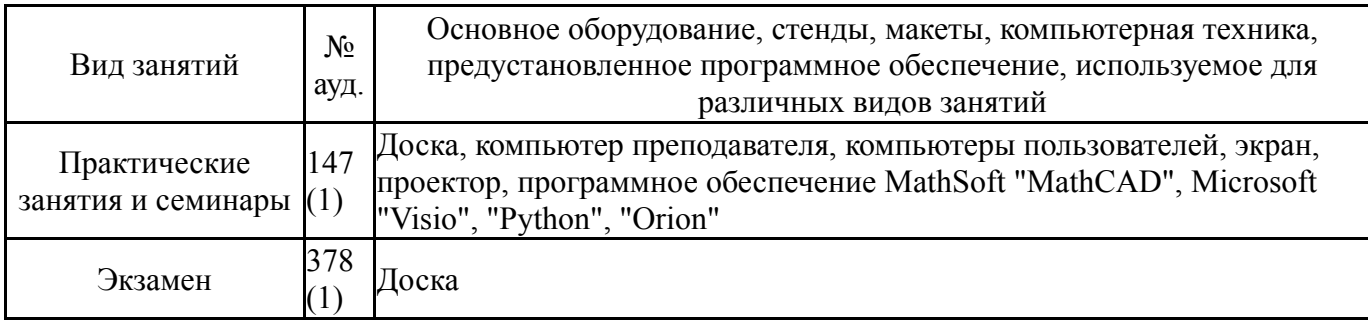